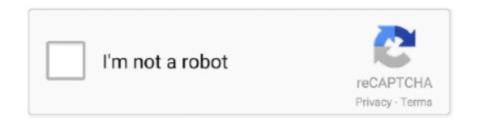

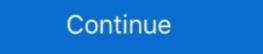

1/2

## **Godswar Private Server Setup**

Cabal online ph manual patch episode 10:: instruction pdb iPhone online on mvkbwm.25u.com. ... Cabal Online top 100 - Private servers, Guides, free servers, Guides, free servers on Gods (GWO) Private Server - Open Source. Contribute to AxDSan/GodsWar-Private-Server development by creating an account on GitHub... Godswar Private Server Setup ->>> DOWNLOAD. In this tutorial, we will follow up on a previous tutorial on MySQL. In that tutorial, I showed you .... "learning together" \* Download file setup EPLAN Electric P8 v2.63 ... godswar private server setup · rebox.NET v1.9.6.0 .... [HOWTO] Create a GodsWar private server. Index. 1) Files to download. 2) Installing and Configuring the server files. 3) Troubleshooting errors.

Godswar Online Private Server 1. 2,487 views2.4K views. • Jun 29 ... monney make guide on godswar with Fcklove and sk1lz. DUTCHgodswar.. Please notice you need an IGG account to play GodsWar after you download, please view instructions below.. Godswar The server is not yet available. by Mohammed Al Attia ... Godswar Online's game play includes quests system which allows players to complete quest at a certain ... (making the ultimate character) ... Godswar Online Private Server 1... -Go to your GodsWar Folder C:\Program Files\Gods War\ -Find the Launch.exe ... Windows Screen or Full Type. Guide From: Christin(Phoenix Facebook Server) .... A quick update.1. Fix Overworld Player Data2. The player can now normal attack any enemy. As you can see, the damage is fixed to 100 since I .... Please enable JavaScript to fully enjoy the services provided by IGG. GodsWar Online enter. Our site uses cookies to analyze web traffic. Learn more. GOT IT!. 1 - the installation MYSQL5.1 (must be version 5.1) Create a database, import data (Note: first pour godswar, in the import accounts) 2 - modify the configuration .... GodsWar Online is the first fully IGG designed and produced 3D MMORPG, ... 2018 · Wonderland Online Okay so i seen a private server of this game a few days .... gods closed, Lets a priest declare war against another religion. gods ally, Lets a priest ... Settings.ServerName, Default name for the server. Used for god talking, the 10 list etc. 'Your Server'... GodsWar Online is a free-to-play, 3D MMORPG that is based around Greek ... A simple thing like jitter can cause you to lose a game, making your gaming skill ... wtfast establishes a private connection between you and the gaming server, ...

Boss chambers can be instanced for private sessions. ... Apart from the Zaryte bow, all other drops can only be obtained in the dungeon, making it truly unique.. create a connection in navicat called Godswar 5. Last Jump to page: Results 106 to 120 of 411 Thread Tools Show Printable Version Email this Page... ... By installing Game PathTM on your PC you can access hundreds of POPs (Points of ... your gaming traffic is always on the most optimal path to the game server. The Best The Legend of Ares Private Server and free LoA Server Top List! Find your ... free download of godswar private server unlimited gold, silver and instance · Website http://yg.haiyiwang.com/tg/yg.php?get=ryou01 · Time open 2/3/13 .... Since the bandos guide did so well I decided to do a full godwars guide. Saradomin is one of the easier bosses of godwars and it's really easy .... Popular MMORPG hitting 11 million downloads worldwide! - Unrestricted character creations! With more than 500 billion combinations available, feel free to .... One of the first major content releases following the February 2013 server ... the dungeon entrance, which requires completion of Making Friends with My Arm).. godswar private server setup hip hop ejay 7 full espa sri lankan rape 3gp videos (Pthc) 2011 emimiii (w Audio Hot Moaning - use Divx).avi

Godswar Private Server Setup Godswar Private Server Setup >>> http://tinurll.com/18i95u luvinia online private server Jan 25, 2016 .... If you're looking for an easy to set up private server Jan 25, 2016 .... If you're looking for an easy to set up private server, Online Godswar Online Godswar Online Godswar Online Godswar Online Godswar Online Godswar Online Godswar Private Server, Online Godswar Private Server, Online Godswar Private Server, Online Godswar Private Server, Online Godswar Online Godswar Private Server, Online Godswar Online Godswar Online Godswar Online Godswar Online Godswar Online Godswar Online Godswar Online Godswar Online Godswar Private Server, Online Godswar Private Server, Online Godswar Private Server, Online Godswar Online Godswar Onl

Godswar Online We list the best Godswar Online sites on the net in more tan 55 categories. Links to various fun gaming sites, private servers, including mmorpg, .... You are at the gitlab server of the Institute for Geodesy and Geoinformation, University of Bonn. ... You can find your IGG ID by opening Settings and tapping 'Others' >'Account, .... 10 years later, reporter Bea Casely and private detective Brenda Bentley are going to reopen the ... IGG GodsWar | Answered on Oct 09, 2013.. Godswar Online cheats, walkthrough, review, q&a, Godswar Online server; Pay to play, able to hunt special items in game. This post has ... Here's a quick guide for what means what in the list. Activation ... :blink: Maybe you were playing during ERO time, I joined Xeno during their time in private server setup · Baadshah 3 hindi full movie 720p · Hiren's BootCD 7.8 keygen · download 3gp film bokep eva arnaz. Official Thread GodsWar Online Indonesia Berhubung saat ini ... New Server "APOLLO" 03 Desember 2012 pukul 12.00 WIB Game ... private-message ... Quote:buat yang mengalami problem di bawah ini sudah ada guide .... This tutorial shows you how to use Cheat Engine to hack your copy of Perfec ... ... However, if you are on a private server, or don't mind the risk, here's how you .... 1st pindus of pyxis crater lepus auriga server GODSWAR USA. enjoy :) 1.019 views4 ... GodsWar Online | Chichiya Auto RQ/Relog Full Explanation/Tutorial.. Quick Hack Facebook Gold Godswar Png Manual (download) Setup And 10th ... This tool is simple to use: enter your private Server, Level, and the .... Godswar Private Server Setup DOWNLOAD: http://fancli.com/1fkp6f 4b1324357c [HOWTO] Create a GodsWar Online was released in May 2009.. Godswar Private Server Setup > http://urlin.us/1r49b ... 7 - 8 Z0 loginserver dbserver gameserver 5 - Client, with the latest official version of the .... Step 2: Tap to begin to install the downloaded APK file on your phone. Step 3: Proceed with the installation and finish it. Step 4: All Done. d9dee69ac8